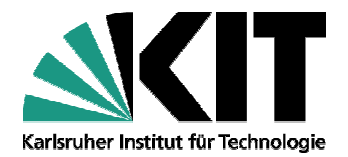

# **Literaturexploration**

Anwendungen von Semantik MediaWiki

Seminar Seminararbeit von Aydin Nabavi

Am Institut für Angewandte Informatik und Formale Beschreibungsverfahren (AIFB)

In dem Studiengang Wirtschaftsingenieurwesen

15 15. März 2013

Betreuer: Basil Ell

Aus Gründen der Lesbarkeit ist in dieser Arbeit nur die männliche Sprachform gewählt worden. Alle personenbezogenen Aussagen gelten jedoch stets für Frauen und Männer gleichermaßen.

## **Inhaltsverzeichnis**

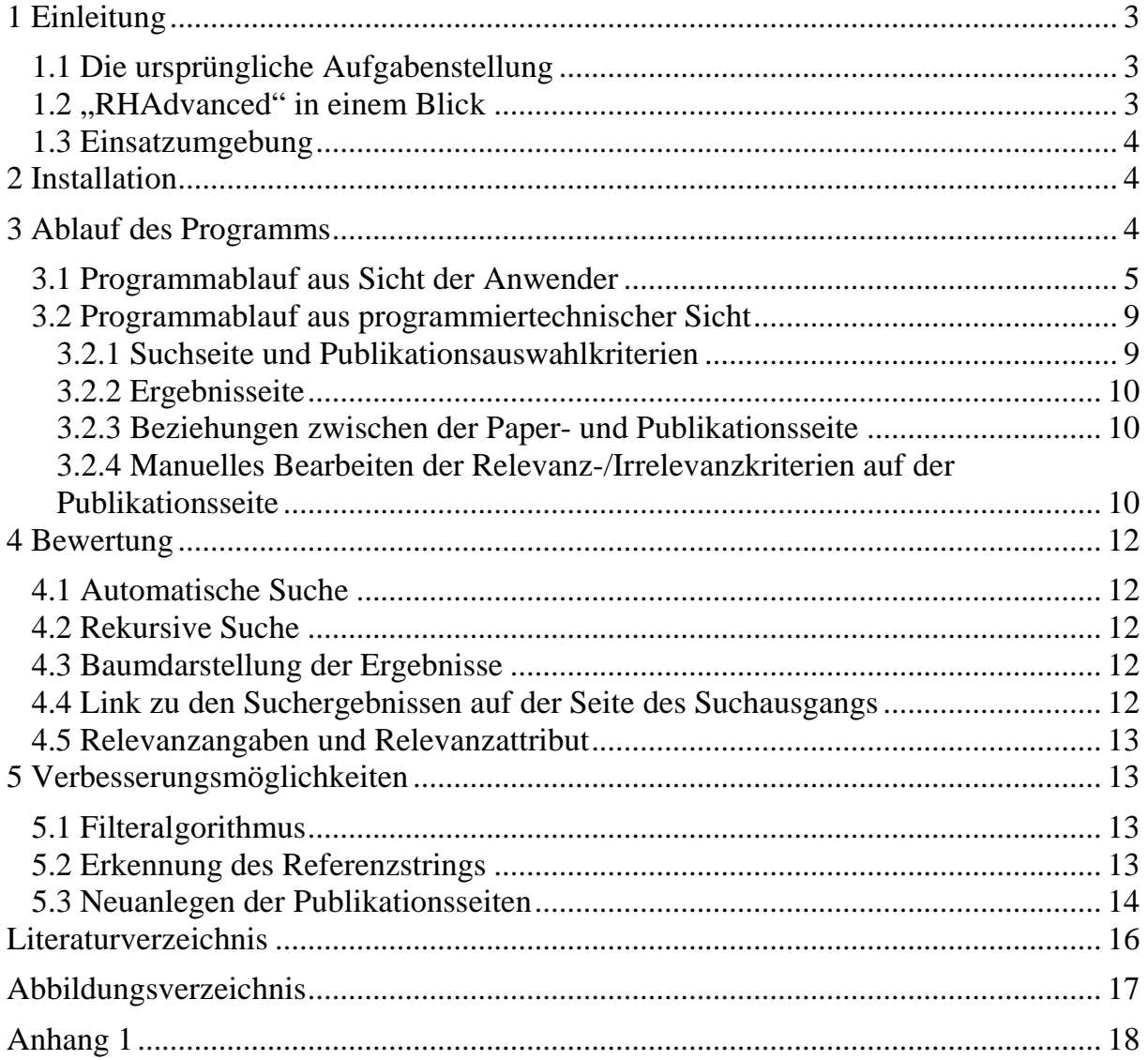

## **1 Einleitung**

Im Rahmen des Seminars "Anwendungen von Semantik MediaWiki" am Institut für Angewandte Informatik und Formale Beschreibungsverfahren (AIFB) des Karlsruher Instituts für Technologie (KIT) ist die vorliegende Seminararbeit zustande gekommen. Die Aufgabe des Seminars drehte sich darum, die Relevanz bzw. Irrelevanz der im Rahmen einer semantischen Übersichtsarbeit gesuchten Publikationen und Referenzen zu den wissenschaftlichen Arbeiten bzw. Papers zu bestimmen, die in *Semantik MediaWiki* als Seite gespeichert werden. Für die Lösung der Problemstellung ist auf Basis der Erweiterung von Herrn Marius Walk unter dem Namen "ReferenceHelper" eine weitere Erweiterung, die "RHAdvanced", entwickelt worden. Die vorliegende Arbeit beschreibt die Installationsschritte, die Spezifikationen und die Funktionsweise dieser Erweiterung möglichst detailliert sowie deren eventuelle Ausnahmsverhalten, die aus dem Grunde der für eine praktische Umsetzung der Erweiterung notwendigerweise getroffenen Annahmen zu erwarten sind, aber auch Lösungsvorschläge um solche Ausnahmen handzuhaben.

### **1.1 Die ursprüngliche Aufgabenstellung**

"Bei der Durchführung einer systematischen Übersichtsarbeit, ist eine Menge von Publikationen zu einem Thema zu erschließen. Hierzu werden, u. A., zu Beginn Inklusions- und Exklusionskriterien festgelegt um entscheiden zu können ob eine Publikation nun relevant oder nicht relevant für die Fragestellung der Übersichtsarbeit ist. Wird eine Publikation als relevant befunden und damit inkludiert, so sind alle in dieser Publikation referenzierten Publikationen ebenfalls zu prüfen. Um eine Übersicht zu behalten über inkludierte und exkludierte Publikationen, sowie über noch nicht analysierte Publikationen soll SMW verwendet werden. Metadaten zu Publikationen sollen, soweit verfügbar, von externen Quellen importiert werden" [1].

### 1.2 "RHAdvanced" in einem Blick

Um dem Leser einen Überblick über die Aspekte, aber auch über die Funktionsweise der Erweiterung "RHAdvanced" verschaffen zu können, sollte es zuerst kurz auf die Eigenschaften des "ReferenceHelpers" eingegangen werden. Der sucht in PDF-Dokumenten nach Referenzen der jeweiligen Papers und extrahiert dabei die Links der Referenzen. Danach listet "ReferenceHelpers" alle gefundenen Ergebnisse auf und stellt dem User die Möglichkeit zur Verfügung die Ergebnisse als Referenzen des entsprechenden Papers zu bestätigen. Für die vom User als Referenz angenommenen Ergebnisse werden Wiki-Seiten erstellt und auf die Seite des Papers als Attribute der Seite hinzugefügt [2].

"RHAdvanced" erweitert die Suche nach Referenzen anhand einer Tabelle von diversen Suchkriterien, um eine effiziente Suche nach Referenzen mit der Betrachtung der interessierenden Inklusions- bzw. Exklusionskriterien zu ermöglichen. Da eine rekursive Suche durch die Erweiterung vorhanden ist, werden die Ergebnisse in einer Baumdarstellung angezeigt, wobei die Hierarchie des Baums darauf hindeutet, in welchem Verhältnis die Suchergebnisse zu einander stehen. Alle Suchergebnisse werden als Wiki - Seiten gespeichert mit einer zum Paper Relevanz- bzw.

Irrelevanzangabe, die tabellarisch auf der Seite der Publikation angelegt ist und jederzeit von den Usern ausgebaut bzw. weiterbearbeitet werden kann. Das gesamte Suchergebnis wird auch als eine Seite gespeichert und zu der Seite des Papers verlinkt. Es wird in dieser Ausarbeitung näher auf die funktionalen Eigenschaften des "RHAdvanced" eingegangen.

### **1.3 Einsatzumgebung**

"RHAdvanced" als Lösung der oben erwähnten Problemstellung soll in einem Wiki. Einsatz finden, das vom *Semantik MediaWiki* betrieben wird. *Semantik MediaWiki* ist eine Softwareerweiterung für *MediaWiki*, eine Wikisoftware, die auch von der *Wikipedia* genutzt wird [3]. "MediaWiki ist in der Skriptsprache PHP geschrieben" [4]. Aus diesem Grund ist die Erweiterung "RHAdvanced" auch mit dem PHP implementiert.

#### **2 Installation**

"RHAdvanced" muss in *MediaWiki* eingebunden werden. Die folgenden Softwares, Applikationen bzw. Erweiterungen sollen vorher installiert bzw. eingebunden sein:

- *Semantik MediaWiki*
- Git [5]
- ParserFunctions [6]
- Semantik Forms [7]
- *ReferenceHelper*

Wobei die Installation von *Semantik MediaWiki* erfordert, dass, PHP, MySQL, ein Web Server (Apache empfohlen) und *MediaWiki* schon auf der Maschine installiert sind [8].

Die Einbindung von "RHAdvanced" erfolgt durchs Abspeichern der beiden Dateien RHAdvanced.php" und ,RHEdit2.php" in den Ordner ,[*MediaWikiroot*]\extensions\RHAdvanced" sowie die Eintragung der folgenden Zeile in die Datei "LocalSettings.php" von *MediaWiki*:

require\_once( "\$IP/extensions/RHAdvanced/RHAdvanced.php" );

Außerdem gibt es Anpassungen in der Datei "RHPublication.php" von "ReferenceHelper", damit "RHAdvanced" alle erwarteten funktionalen Anforderungen erfüllen kann. Eine vollständige Liste der Anpassungen sind im Anhang1 zur Verfügung gestellt!

#### **3 Ablauf des Programms**

Um die Transparenz des Programmablaufs zu erhöhen, werden zwei Sichten in Betracht gezogen, nämlich Programmablauf aus Anwendersicht und aus programmiertechnischer Sicht.

#### **3.1 Programmablauf aus Sicht der Anwender**

In diesem Abschnitt wird dem Leser ein Use Case vorgestellt, damit er eine bessere Vorstellung von der Erweiterung in der Praxis bekommt.

> *Use Case: Eine wissenschaftliche Recherche über das Thema "Gamification" ist in Semantik MediaWik in Form einer Seite vorhanden. Ein Anwender interessiert sich für das Thema und möchte nun alle möglichen Publikationen, die in den auf dieser Seite als Referenz angegebenen Dokumenten zitiert sind, auch nach deren Relevanz zum Thema durchsuchen und die Ergebnisse als Seiten in Semantik MediaWiki speichern, wobei auf der jeweiligen Seite die Relevanz bzw. Irrelevanz des Dokuments zum Thema sowie eine entsprechende Begründung anzugeben ist. Relevanz- bzw. Irrelevanzkriterien können z.B. bestimmte Autoren, Schlagwörter im Titel usw. sein.*

**Hinweis 3.1:** Da die Erweiterung nur für vordefinierte Kategorien bestimmt ist, steht sie als Action (d.h. Optionsreiter über der Seite) lediglich auf den Seiten zur Verfügung, die zu dieser Kategorie gehören. Es wurde bis jetzt die Kategorie "Paper" definiert, d.h. nur die Seiten von der Kategorie "Paper" bieten im Moment die Möglichkeit nach einer Referenzsuche an! Ab dieser Stelle der Arbeit wird es vorausgesetzt, dass die Seiten zu der Kategorie "Paper" gehören, wenn von einer Seite die Rede ist.

Hinweis 3.2: Im Optionsreiter der Seiten sind zwei Reiter "Referenzen suchen" und "Referenzen suchen (erweitert)" neben einander zu finden. Der Erste gehört zu der Erweiterung "ReferenceHelper" und der Zweite zu "RHAdvanced", der relevant für diese Arbeit ist (Abb. 3.1).

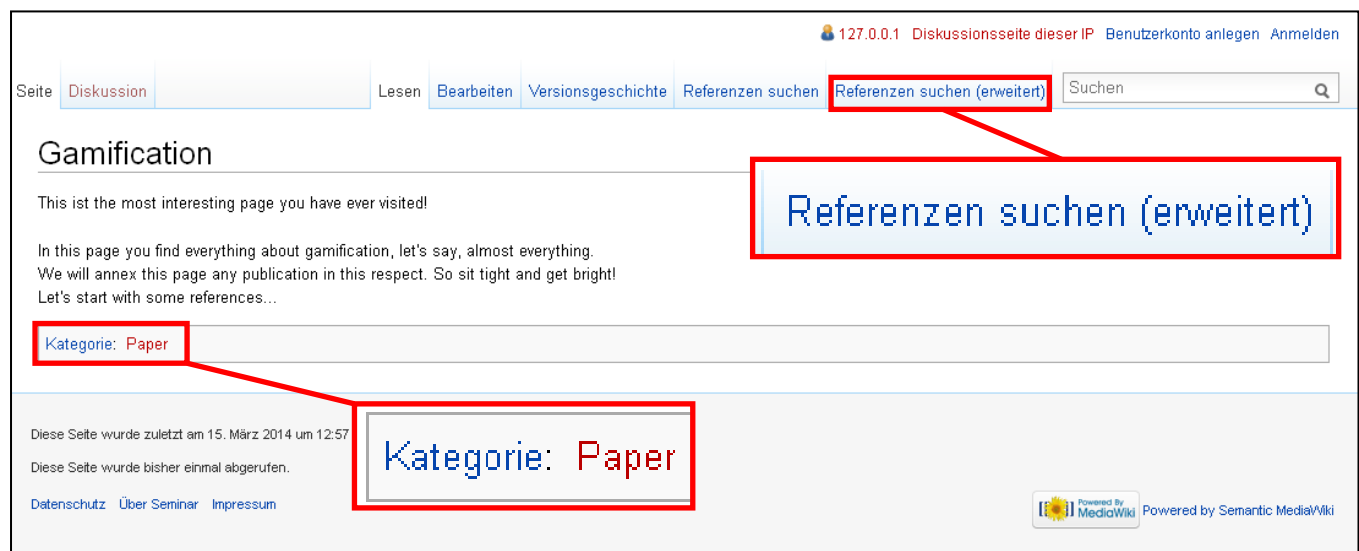

Abbildung 3.1: Referenzsuche im Optionsreiter

**Standardablauf:** Ausgangspunkt ist ein Paper, das bereits als Seite im *Semantic MediaWiki* gespeichert ist. Zu diesem Paper muss eine PDF-Datei lokal auf der<br>Maschine oder im Internet mit einem dem Anwender bekannten Pfad bzw. URL Maschine oder im Internet mit einem dem Anwender bekannten Pfad vorhanden sein. Wenn der Anwender auf den Reiter "Referenzen suchen (erweitert)" klickt, wird er auf eine Suchseite weitergeleitet, auf der er seine Inklusion Inklusions- bzw. Exklusionskriterien eingeben kann (Abb. 3.2). Zuerst muss er den Pfad der zu durchsuchenden PDF-Datei in das dafür vorgesehenes Feld eingeben. Die in dieser PDF-Datei zitierten Publikationen dienen jeweils wieder als Ausgangspunkte für die PDF-Datei zitierten Publikationen dienen jeweils wieder als Ausgangspunkte für die<br>weitere Suche. Der Benutzer hat weiterhin die Möglichkeit, die Datenbank von "Mendeley.com" nach den in seinem PDF-Dokument zitierten Publikationen zu durchsuchen und das Ergebnis so um weitere Informationen anzureichern anzureichern.

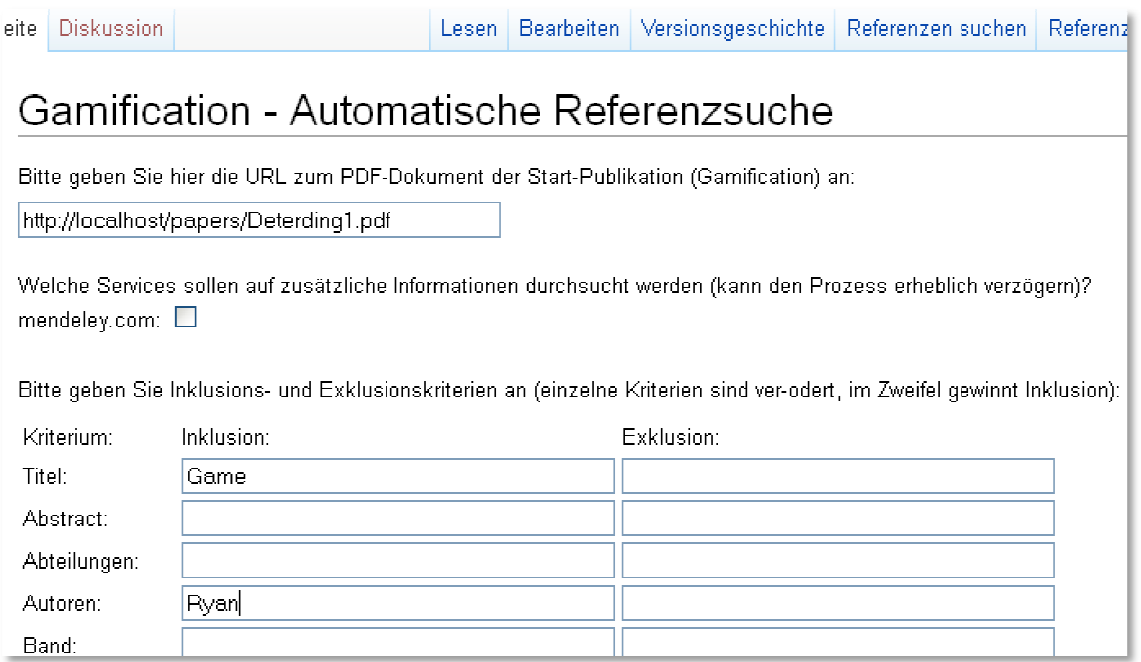

Das Suchergebnis wird auch als eine Seite in *Semantik MediaWiki* gespeichert. Die Ergebnisse werden in Form einer Baumdarstellung angezeigt, die eine bessere Übersicht zur Folge hat. So wird es dem Anwender gleich bekannt, welche Referenzen in welchen Anderen zitiert worden sind. Außerdem sind die Ergebnisse Ergebnisse durch Links dargestellt, die zu den für die Publikation angelegten Seite Seiten führen.

Um dem Anwender mehr Informationen zu den gefundenen Ergebnissen nahebringen zu können, steht vor jedem Ergebnis, das eine oder mehrere der Inklusionskriterien erfüllt, der String [:INC:], d.h. dass das Ergebnis als relevant inkludiert ist. Außerdem erfüllt, der String [:INC:], d.h. dass das Ergebnis als relevant inkludiert ist. Außerdem<br>steht am Ende der jeweiligen Ergebniszeile in Klammern "Datei fehlt", wenn die PDF-Datei der entsprechenden Publikation in den eingegebenen Quellen nicht zu finden Datei der entsprechenden Publikation in den eingegebenen Quellen nicht zu fir<br>war. Es steht nichts am Zeilenende, wenn die PDF-Datei vorhanden ist (Abb. 3.3).

Die Seite des Suchergebnisses wird auf der Seite des "Papers" verlinkt, so dass der Die Seite des Suchergebnisses wird auf der Seite des "Papers"<br>Anwender jederzeit auf die Seite zurückgreifen kann (Abb. 3.4).

Abbildung 3.2: Suchseite mit Inklusions-/Exklusionskriterien

## Ergebnis-20140315-153215

Ergebnis einer semantischen Suche vom 15.03.2014, 15:32:15

#### **Comification**

| [:INC:] A meta-analytic review of experiments examining the effects of extrinsic rewards on intrinsic motivation (Datei fehlt) |
|----------------------------------------------------------------------------------------------------|
| Gamification: Toward a Definition. Forthcoming in Gamification Workshop.                                                       |
| Designing for social interaction through physical play (Datei fehlt)                                                           |
| [:INC:] Exploring the Creative Potential of Values Conscious Game Design: Students' Experiences with the VAP (Datei fehlt)     |
| [:INC:] Patterns in Game Design (Datei fehlt)                                                                                  |
| [:INC:] Challenges for Game Designers (Datei fehlt)                                                                            |
| The Adventure of Getting to Know a Computer (Datei fehlt)                                                                      |
| Fun Inc.: Why Gaming Will Dominate the Twenty-First Century (Datei fehlt)                                                      |
| Designing Social Interfaces: Principles, Patterns, and Practices for Improving the User Experience (Datei fehlt)               |
| [:INC:] Game Design Workshop: A Playcentric Approach to Creating Innovative Games (Datei fehlt)                                |
| The drift table: designing for ludic engagement (Datei fehlt)                                                                  |
| [:INC:] MDA: A Formal Approach to Game Design and Game Research (Datei fehlt).                                                 |
| [:INC:] From Serious Games to Serious Gaming (Datei fehlt)                                                                     |
| video games between real rules and fictional worlds (Datei fehlt)                                                              |
| We don't need no stinkin' badges: How to re-invent reality without gamification. Presentation at GDC (Datei fehlt)             |
| Toward a theory of intrinsically motivating instruction (Datei fehlt)                                                          |
| [:INC:] Rules of play: Game design fundamentals (Datei fehlt)                                                                  |
| [:INC:] Defining Game Mechanics. Game Studies 8 (Datei fehlt)                                                                  |
| [:INC:] Serious Games Taxonomy. Presentation at GDC (Datei fehlt)                                                              |
| [:INC:] of the Gamepocalypse. Presentation, Long Now Foundation (Datei fehlt)                                                  |
| [:INC:] Game-Based Marketing: Inspire Customer Loyalty Through Rewards, Challenges, and Contests (Datei fehlt)                 |
| Where the Action Is: The Foundations of Embodied Interaction (Datei fehlt)                                                     |
| Ludens. A study of the play element in culture (Datei fehlt)                                                                   |
| <u>Enhancing the motivational affordance of information systems (Datei fehlt)</u>                                              |

Abbildung 3.3: Seite der Suchergebnisse

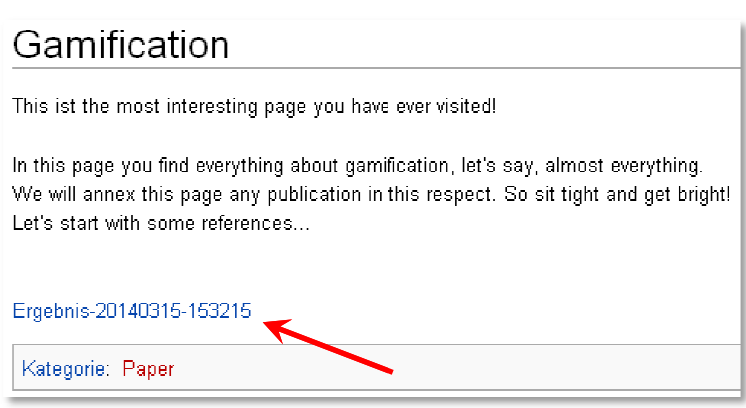

Abbildung 3.4: Link der Suchergebnisse auf der Seite des Papers

Für jegliche Publikationen aus der Liste der ermittelten Suchergebnisse werden auch Seiten mit allen aus dem PDF-Parser gewonnenen Informationen, wie dem Titel, den Autoren, dem Erscheinungsjahr usw. angelegt. Zusätzlich zu diesen Daten erscheinen auf der Seite der Publikation die Relevanz-/ Irrelevanzkriterien (Abb. 3.5 / 3.5, 3.6). Sie werden zuerst automatisch beim Anlegen auf die Seite hinzugefügt. Parallel dazu wird ein Attribut für die Seite ins Leben gerufen, das angibt, mit welchem Paper die Seite werden zuerst automatisch beim Anlegen auf die Seite hinzugefügt. Parallel dazu wird<br>ein Attribut für die Seite ins Leben gerufen, das angibt, mit welchem Paper die Seite<br>relevant bzw. irrelevant ist (Abb. 3.7). Diese könn jederzeit manuell weiter bearbeite bearbeitet werden.

## Patterns in Game Design

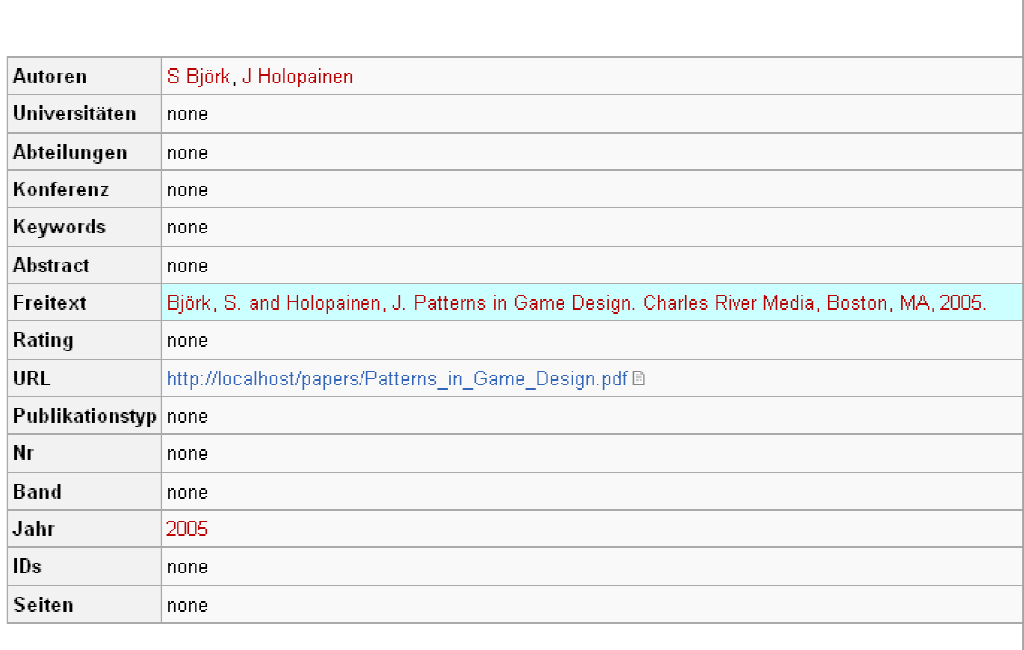

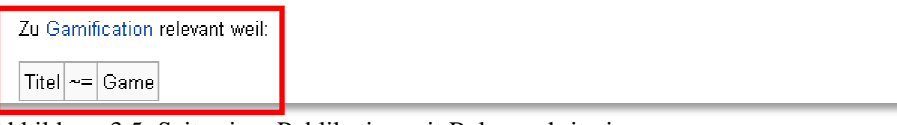

Abbildung 3.5: Seite einer Publikation mit Relevanzkriterien

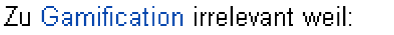

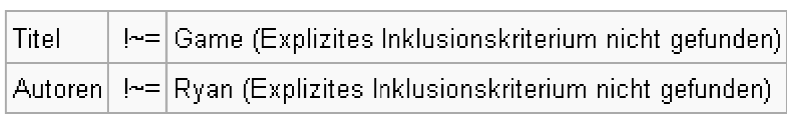

Abbildung 3.6: Beispiel von Irrelevanzkriterien

#### Semantisches Browsen

| Patterns in Game Design                        |                                                                                                    |  |  |
|------------------------------------------------|----------------------------------------------------------------------------------------------------|--|--|
|                                                | <b>Autor</b> $S$ Björk + $\Phi$ J Holopainen + $\Phi$                                                                                                    |  |  |
|                                                | Freitext Björk, S. and Holopainen, J. Patterns in Game Design. Charles River Media, Boston, MA, 2005. + 10                                                                                                    |  |  |
|                                                | <b>Jahr</b> $2005 + 40$                                                                                                    |  |  |
| <b>Relevant zu Paper</b> Gamification + $\Phi$ |                                                                                                    |  |  |
| Hat Abfrage                                    | Patterns in Game Design + 10 Patterns in Game Design + 10 Patterns in Game Design + 10 Patterns in Game Design + 10 Patterns in Game<br>Design + 10 Patterns in Game Design + 10 Patterns in Game Design + 10 Patterns in Game Design + 10 Patterns in Game Design + 10 Patterns<br>in Game Design + $\circled{v}$ Patterns in Game Design + $\circled{v}$ Patterns in Game Design + $\circled{v}$ Patterns in Game Design + $\circled{v}$ Patterns in Game Design + $\circled{v}$<br>Patterns in Game Design + 1 |  |  |
| Kategorien Paper $+Q$                          |                                                                                                    |  |  |
|                                                | <b>Zuletzt geändert</b> 17 März 2014 14:05:08 + $Q_1$                                                                                                    |  |  |
|                                                | <b>URL</b> http://localhost/papers/Pattems in Game Design.pdf $\mathbb{D}$ + Q                                                                                                    |  |  |
| verstecke Attribute die hierhin verlinken.     |                                                                                                    |  |  |
|                                                | Gamification: Toward a Definition. Forthcoming in Gamification Workshop + 10<br><b>Has Reference</b>                                                                                                    |  |  |

Abbildung 3.7: Relevanz- bzw. Irrelevanzattribut von einem Suchergebnis (Referenz)

#### **3.2 Programmablauf aus programmiertechnischer Sicht**

Der Fokus dieses Abschnitts liegt auf den wesentlichen Features der technischen Besonderheiten der Erweiterung "RHAdvanced". Aus diesem Grund wird gezielt auf detailliertere Beschreibung des Codes verzichtet, mit der Annahme, dass der Leser dieser Arbeit über Grundkenntnisse von und Erfahrung mit PHP und *Semantik MediaWiki* verfügt.

#### **3.2.1 Suchseite und Publikationsauswahlkriterien**

Der Reiter "Referenz suchen (erweitert)" auf der Seite des Papers führt den Anwender weiter auf eine Suchseite, auf der er eine Handvoll Suchmöglichkeiten hat, unter anderem eine Tabelle mit verschiedenen Suchkriterien, die Relevanz bzw. Irrelevanz der gefundenen Publikationen zum Paper bestimmen können.

**Hinweis 3.3:** Die Suchkriterien werden Case Sensetive behandelt.

Nach der Eingabe der Suchkriterien extrahiert der "ReferenceHelper" die Daten des PDF-Dokumentes mithilfe eines PDF-Parsers, erkennt die möglichen Referenzen, die in dem Dokument enthalten sind, nach einem bestimmten Algorithmus und speichert sie als Variablen in einem Array. Da dieser Prozess nicht immer zur Erkennung korrekter Referenzen führt, wurde an dieser Stelle ein Filter in "RHAdvanced" zu Hilfe gezogen, der die Ergebnisse, deren Array weniger als vier Variablen enthält, verwirft. Die Implementierung dieses Filters erfolgt in Form eines If-Konstruktes in der Methode *pubMeetsCriteria* der Klasse *RHEdit2*.

**Hinweis 3.4:** Wenn die Ausführung der Suche länger als 30 Sekunden dauert, erhält man die folgende Fehlermeldung:

"**Fatal error**: Maximum execution time of 30 seconds exceeded in…"

Die Dauer von 30 Sekunden ist als Standardwert der Variable "*max\_execution\_time*" in PHP.ini gespeichert [9]. Man sollte den Wert je nach Bedarf vergrößern, um dieses Problem umgehen zu können.

Zur Inklusion bzw. Exklusion der Referenzen nach den Suchkriterien sind in der Methode *pubMeetsCriteria* die drei folgenden boolesche Variablen vorgesehen:

\$oneIncludeTrue \$oneExcludeTrue \$oneIncludeSet

Die ersten zwei Variablen geben an, ob eine Referenz ein Inklusions- bzw. Exklusionskriterium erfüllt. Die letzte Variable deutet darauf hin, ob mindestens ein Wert in die Tabelle eingegeben ist, d.h. ob die Tabelle nicht leer ist.

Der Algorithmus zur Bestimmung der Inklusion bzw. Exklusion gibt der Inklusion Vorrang und funktioniert wie folgt: Wenn mindestens ein Inklusionskriterium erfüllt

ist, wird die Referenz ohne Betrachtung der Exklusionskriterien als relevant bezeichnet bzw. inkludiert. Wenn keines der Inklusionskriterien getroffen ist, werden die Exklusionskriterien in Betracht gezogen und wenn weder Inklusions- noch Exklusionskriterien erfüllt sind, wird geprüft, ob mindestens ein Kriterium in die Tabelle eingetragen ist. Wenn die Tabelle leer ist, werden alle Referenzen als relevant angenommen, ansonsten alle exkludiert. Schließlich werden alle gefundenen Ergebnisse, sowohl relevante als auch irrelevante, als Wiki-Seiten gespeichert. Dabei wird die Information, ob die Referenz relevant war, zum einen innerhalb der erzeugten Seite abgelegt, zum anderen durch den String [:INC:] auf der Ergebnisseite (s.u.) signalisiert.

Zusätzlich zu den oben genannten Suchoptionen bietet "RHAdvanced" eine rekursive Suche nach Publikationen an, d.h. es wird geprüft, ob die PDF-Dateien der gefundenen Referenzen vorhanden sind. Wenn die Dateien zur Verfügung stehen, werden sie auch nach Referenzen durchsucht usw. Die zuständige Methode dafür ist *renderAndSaveResultsRec*.

#### **3.2.2 Ergebnisseite**

Die Methode *renderAndSaveResults* ist dafür zuständig, das Suchergebnis als eine Seite zu speichern. Der Name der Seite setzt sich aus dem Ausdruck "Ergebnis" und dem Timestamp des Systems zusammen. Sie sorgt dabei für die Realisierung einer Baumdarstellung der Ergebnisse. Die Publikationen werden auf der Seite in Form von Links zu der Seite der jeweiligen Publikation dargestellt.

Außerdem wird ein Link dieser Seite auf der Seite erstellt, von der aus die Suche aufgerufen wurde. So ist diese Seite neben den entsprechenden Attributen auch ein Bindeglied zwischen einem Paper bzw. Publikation und den anderen Publikationen bzw. Referenzen, die für dieses Paper gesucht und inkludiert bzw. exkludiert sind.

#### **3.2.3 Beziehungen zwischen der Paper- und Publikationsseite**

Wie im Abschnitt 3.2.2 bereits erwähnt wurde, ist das Paper über den Link der Seite der Suchergebnisse indirekt mit den Seiten der Publikationen gekoppelt.

Überdies werden nach der Durchführung jeder Suche sowohl die Seite des Papers als auch die Seite von den Referenzen mit Attributen versehen. Durch "ReferenceHelper" bekommt das Paper das Attribut *Has Reference* mit dem Wert, der als Link zur jeweiligen Referenz vorgegeben ist.

"RHAdvanced" verknüpft die Seite der als Referenz angenommenen Publikationen mit dem Paper anhand der Attribute *Relevant zu Paper* bzw. *Irrelevant zu Paper*, die als Wert einen Link zur Seite des Papers haben. Die Attribute erscheinen auch in der Attributliste des Papers im Bereich *Attribute die hierhin verlinken* (Abb. 3.8).

#### **3.2.4 Manuelles Bearbeiten der Relevanz-/Irrelevanzkriterien auf der Publikationsseite**

Zusätzlich zu den Attributen werden noch die Relevanz- bzw. Irrelevanzkriterien auf der Seite der Publikation in Tabellenform angegeben. Sowohl die Tabelle als auch die Attribute kann der Anwender manuell bearbeiten. Das folgende Beispiel zeigt, wie diese aufgebaut sind:

```
Zu [[Irrelevant zu Paper::Gamification]] irrelevant weil:
{| class='wikitable' 
| Titel || !~= || Game (Explizites Inklusionskriterium nicht gefunden)
|- 
\parallel Autoren \parallel! \sim = \parallel Ryan (Explizites Inklusionskriterium nicht gefunden)
|- 
|}
```
Die erste Zeile dient als Titel der Tabelle, legt aber gleichzeitig auch das passende Attribut an.

Die zweite Zeile ruft den Tabellenkonstruktor des *Semantik MediaWiki MediaWikis* auf und eine Tabelle mit der vorgegebenen Form kommt auf diese Weise zustande. Die Tabelle vom Beispiel besitzt zwei Zeilen und drei Spalten. In d der ersten Spalte stehen die Relevanz- bzw. Irrelevanzkriterien, in der zweiten ein boolscher Operator (im obigen Beispiel ungleich), und in der letzten die Werte, die vom Anwender vor dem Start der Suche als Inklusions- bzw. Exklusionskriterien eingegeben wurden.

Hier hat der Anwender die Gelegenheit, die Tabelle nach seinem Belieben zu erweitern und z.B. andere Kriterien auf aufzunehmen.

```
Gamification
     Has Reference A meta-analytic review of experiments examining the effects of extrinsic rewards on intrinsic motivation + 10 , Gamification: Toward a Definition.
                         Forthcoming in Gamification Workshop + 10 . Where the Action Is: The Foundations of Embodied Interaction + 10 . Ludens, A study of the play eleme
                         in culture + \Phi . Enhancing the motivational affordance of information systems + \Phi . Computerspielen als Handlung. Herbert von Halem + \Phi . Task
                         contexts, and children's performance on a computer-based task + (D). Life as a Night Elf Priest: An Anthropological Account of World of Warcraft + (C)
                         A Model of Flow and Play in Game-based Learning: The Impact of Game Characteristics + 1 Overview of Self-Determination Theory: An Organismic
                         Dialectical Perspective. Handbook of Self-Determination Research + 0 , The Motivational Pull of Video Games: A Self-Determination Theory
                         Approach + \Phi , Motivations for Play in Online Games + \Phi , Motivational affordances: Reasons for ICT design and use + \PhiReference Helper 1+1
         Kategorien Paper + Q
    Zuletzt geändert 17 März 2014 14:05:36 + Q
verstecke Attribute die hierhin verlinken.
    Computerspielen als Handlung, Herbert von Halem + 1 Designing Social Interfaces: Principles, Patterns, and Practices for Improving the Use
       Experience + \Phi, Enhancing the motivational affordance of information systems + \Phi, Fun Inc.: Why Gaming Will Dominate the Twenty-First
Century + 10 Life as a Night Elf Priest: An Anthropological Account of World of Warcraft + 10 Ludens. A study of the play element in culture + 10
                                                                                                                                                  Irrelevant zu Paper
  Motivational affordances: Reasons for ICT design and use + \Phi Task contexts, and children's performance on a computer-based task + \Phi The
   drift table: designing for ludic engagement + \Phi . Toward a theory of intrinsically motivating instruction + \Phi . Video games between real rules and
 fictional worlds + \Phi. We don't need no stinkin' badges: How to re-invent reality without gamification. Presentation at GDC + \Phi. Where the Action
                                                                                               Is: The Foundations of Embodied Interaction + \PhiA Model of Flow and Play in Game-based Learning: The Impact of Game Characteristics + \Phi A meta-analytic review of experiments examining the
  effects of extrinsic rewards on intrinsic motivation + \Phi . Challenges for Game Designers + \Phi . Defining Game Mechanics. Game Studies 8 + \Phi .
         Designing for social interaction through physical play + 1 Exploring the Creative Potential of Values Conscious Game Design: Students'
     Experiences with the VAP + \Phi, From Serious Games to Serious Gaming + \Phi. Game Design Workshop: A Playcentric Approach to Creating
Innovative Games + 1 Game-Based Marketing: Inspire Customer Loyalty Through Rewards, Challenges, and Contests + 1 Gamification: Toward
                                                                                                                                                  Relevant zu Paper
   a Definition. Forthcoming in Gamification Workshop + D MDA: A Formal Approach to Game Design and Game Research + D , Motivations for
         Play in Online Games + 10 Of the Gamepocalypse. Presentation, Long Now Foundation + 10 Overview of Self-Determination Theory: An
  Organismic Dialectical Perspective. Handbook of Self-Determination Research + 1 Patterns in Game Design + 1 PRules of play: Game design
  fundamentals + \Phi . Serious Games Taxonomy. Presentation at GDC + \Phi . The Adventure of Getting to Know a Computer + \Phi . The Motivational
                                                                              Pull of Video Games: A Self-Determination Theory Approach + O
```
Abbildung 3.8: Relevanz- bzw. Irrelevanzattribute vom Paper

#### **4 Bewertung**

In diesem Abschnitt wird versucht, die vorgeschlagene Lösung mit der Betrachtung der Anforderungen der Problemstellung objektiv zu bewerten.

#### **4.1 Automatische Suche**

Die automatische Suche ist hauptsächlich durch den Einsatz einer Suchtabelle und den Algorithmus zum Ausfiltern der ungewünschten Ergebnisse realisiert. Vorteil der Tabelle ist eine effizientere Suche nach Publikationen, wobei der Anwender gleich die Relevanz bzw. Irrelevanz der Ergebnisse bestimmt. Die eingegebenen Kriterien sowie das Relevanz- bzw. Irrelevanzattribut werden unmittelbar auf die Seite der Publikation gespeichert. Dies kann zu Reduzierung des Aufwands der manuellen Bearbeitung einzelner Publikationsseiten führen.

Auf der anderen Seite werden alle Ergebnisse, die weniger als vier Variablen aus dem PDF-Parser zurückliefern, ausgefiltert. Da die Angabe der Referenzen verschiedenen Mustern unterliegen und die Referenzenausdrücke nicht unbedingt aus mehr als drei Bestandteilen zusammengesetzt sind, kann es sein, dass durch diese Methode einige interessante Informationen abhandenkommen.

#### **4.2 Rekursive Suche**

Die rekursive Suche ist der Schlüssel zur Lösung, die Publikationen weiter nach Referenzen zu durchsuchen. Die Qualität des Ergebnisses hängt jedoch stark von der Qualität der extrahierten Daten ab, die aus PDF-Parser und "ReferenceHelper" gewonnen werden.

#### **4.3 Baumdarstellung der Ergebnisse**

Die Baumdarstellung erhöht wesentlich die Lesbarkeit der Ergebnisse und die Hierarchie gibt dem Anwender gleich preis, in welchem Verhältnis die Ergebnisse zu einander stehen und welche Publikationen in den anderen zitiert sind. Das Präfix [:INC:] steigert die Übersichtlichkeit, indem es dem Anwender direkt anzeigt, welche der Ergebnisse nach seinen eingegebenen Kriterien inkludiert sind.

Außerdem ist am Ende des Ausdrucks jedes Ergebnisses angegeben, ob die Datei der gefundenen Publikationen lokal vorhanden ist.

Schließlich ermöglicht die Darstellung der Ergebnisse in Form von Links dem Anwender, direkt auf die Seite der gefundenen Publikationen zu springen, und falls nötig Änderungen vorzunehmen.

#### **4.4 Link zu den Suchergebnissen auf der Seite des Suchausgangs**

Ein Link zu der Seite der Ergebnisse wird nach jeder Suche auf der Seite, von der die Suche ausgegangen ist, abgespeichert. Dadurch kann der Anwender Kenntnis darüber

erlangen, zu welchen Zeitpunkten nach Publikationen gesucht worden ist, und wie das Ergebnis gestaltet war.

Es könnte aber auch zur Reduzierung der Überschaubarkeit beitragen, wenn im Laufe der Zeit mehrere Suchen für ein Paper durchgeführt werden, denn dies löst eine lange Liste der Links der Ergebnisse am Ende der Seite des Papers aus.

#### **4.5 Relevanzangaben und Relevanzattribut**

Auf der Seite der gefundenen Publikation werden nach Durchführung der Suche Relevanz- bzw. Irrelevanzangaben in Tabellenform abgespeichert. Die Tabelle ist auf Basis der vom Anwender eingegebenen Suchkriterien aufgebaut und gibt an, aus welchem Grund das Relevanz- bzw. Irrelevanzattribut der Seite zum Paper gesetzt ist. Die Tabelle kann von dem Anwender beliebig ausgebaut bzw. eingeschränkt werden.

Hier taucht ein Problem auf, wenn die Publikation erneut als Suchergebnis einer anderen Suche erscheint, denn die zuständige Methode von "ReferenceHelper" legt die Seite neu an. In dem Fall werden nur die Relevanzangaben aus der letzten Suche gespeichert. Dieses Problem kann in der momentanen Situation umgangen werden, wenn die Relevanzdaten aus vorherigen Versionen der Seite extrahiert werden.

Die Attribute "Relevant zu Paper" bzw. "Irrelevant zu Paper" verlinken die Publikation mit dem Paper, zu dem sie als relevant oder irrelevant gekennzeichnet sind und versetzen den Anwender in die Lage, diverse Operationen auf der Seite der Papers in *Semantik MediaWiki* durchzuführen, z.B. die Suche nach allen Publikationen, deren Attribut "Relevant zu Paper" den Wert "Gamification" hat.

#### **5 Verbesserungsmöglichkeiten**

Die folgenden Punkte legen die Stellen mit größtem Verbesserungspotential der Funktionalität der vorgeschlagenen Lösung dar.

#### **5.1 Filteralgorithmus**

Es geht hier um zwei Stufen des Filterns. Zum einen werden die Ergebnisse ausgefiltert, deren Referenzenausdrücke aus weniger als vier Bestandteilen zusammengesetzt sind. Zu überlegen wäre es, ob die Ergebnisse mit wenigen Bestandteilen auch noch zu akzeptieren sind. Es hängt natürlich auf der einen Seite von der Qualität der gelieferten Daten aus dem PDF-Parser ab und auf der anderen Seite von der Art und Weise, wie in einer Publikation die Referenzen und vor allem welche Art Referenzen zitiert sind.

Zum anderen ist die Logik zur Annahme der Suchergebnisse zu überdenken. An der Stelle kann man sich überlegen, ob Inklusions- oder Exklusionskriterien den Vorrang haben sollten.

#### **5.2 Erkennung des Referenzstrings**

Die Referenzen werden vom PDF-Parser aus Publikationen entnommen und nach einem bestimmten Algorithmus in "ReferenceHelper" in Arrays als Strings gespeichert. Manche bereitgestellten Strings sind fehlerhaft, z.B. der Autorname enthält eine Klammer, die zu einem anderen Teil des Referenzstrings gehört.

Die Verbesserung der Qualität der gelieferten Strings hat zwei Vorteile zur Folge. Zum einen könnte der Filter in 5.1 komplett aufgehoben werden, der die gelieferten Ergebnisse mit weniger als 4 Bestandteilen ausfiltert.

Zum anderen wird der für die Bearbeitung fehlerhafter Wiki-Einträge nötige Aufwand reduziert.

#### **5.3 Neuanlegen der Publikationsseiten**

Das Neuanlegen der Publikationsseite nach jeder Suche führt dazu, dass die bereits gespeicherten Daten über Relevanz bzw. Irrelevanz der Seite zu anderen Papers in der aktuellen Seitenversion nicht mehr aufzufinden sind. Dies entsteht aus dem Algorithmus, der in der Datei "RHPublication.php" von "ReferenceHelper" verwendet wird. Der Algorithmus sollte so verändert werden, dass die Seiten nur aktualisiert und nicht neu angelegt werden.

#### Literaturexploration

## **Literaturverzeichnis**

- [1] "Institut AIFB", http://www.aifb.kit.edu/web/Pr%C3%BCfung/Seminare/WS2013/SMW [Abruf am 29. November 2013].
- [2] Walk M., Seminararbeit "Referenzsuche und Referenzgraphdarstellung", S. 3, 2014.
- [3] "semantic-mediawiki.org", http://semanticmediawiki.org/wiki/Semantic\_MediaWiki\_%E2%80%93\_Startseite [Abruf am 19. Dezember 2013].
- [4] "Wikipedia", http://de.wikipedia.org/wiki/MediaWiki [Abruf am 19. Dezember 2013].
- [5] "git-scm.com", http://git-scm.com/ [Abruf am 19. Dezember 2013].
- [6] "mediawiki.org", http://www.mediawiki.org/wiki/Extension:ParserFunctions [Abruf am 19. Dezember 2013].
- [7] "mediawiki.org", https://www.mediawiki.org/wiki/Extension:Semantic\_Forms [Abruf am 19. Dezember 2013].
- [8] "mediawiki.org", http://www.mediawiki.org/wiki/Installation/de [Abruf am 19. Dezember 2013].
- [9] "Php.net", http://www.php.net/manual/de/info.configuration.php, [Abruf am 11. Dezember 2013].

## **Abbildungsverzeichnis**

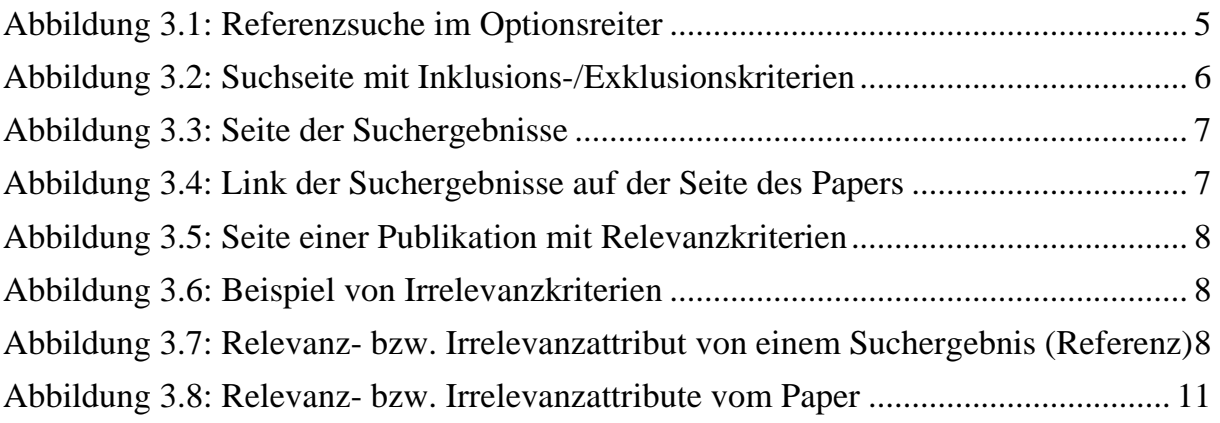

## **Anhang 1**

```
221 public function saveAsWikiPage($criteriaMet, $arrIn, $arrEx, $arrInFail, 
        $topTitle) { 
254 $friendlyName = array("title" => "Titel"); // set explicitly as not in db"259 $friendlvName[$standard] = $variable > user:
280 if ($criteriaMet == true) {
281 \text{Space } \text{text} = \text{"r} \cdot \text{Zu} [[To Paper Relevant::". $topTitle ."]] relevant weil:";
282 \text{Space\_text} := \text{Tr}\{|\text{class}=\text{wikitable}"\};283 if (isset($arrIn)) {
284 foreach ($arrIn as $key => $value) { 
285 \qquad \qquad \text{Space\_text := "|r|n| " . SfriendlyName[Skey] . " || \sim = || " . Svalue;286 \text{Space text} = \text{"r\nu-"};287 //Spage text .= \frac{1}{287} //Spage text .= \frac{1}{28} . \frac{1}{28} . \frac{1}{28} . \frac{1}{28} . \frac{1}{28} . \frac{1}{28} . \frac{1}{28} . \frac{1}{28} . \frac{1}{28} . \frac{1}{28} . \frac{1}{28} . \frac{1}{28} . \frac{1}{28} . \frac{288 } 
289 } else { 
290 \qquad $page text .= "\r\n| Weder Inklusions- noch Exklusionseinschränkung
               relevant"; 
291 \text{Space\_text} = \text{"r\nu} - \text{";}292 //$page_text .= 'Weder Inklusions- noch Exklusionseinschränkung 
               relevant'; 
293 } 
294 } else { 
295 \frac{\delta_0}{\delta_1} $page_text .= "\r\nZu [[To Paper Irrelevant::".$topTitle."]] irrelevant weil:";
296 \ $page_text .= "\r\n{| class='wikitable";
297 if (isset(\text{SarrEx}) {
298 foreach ($arrEx as $key => $value) { 
299 \qquad \qquad \text{Space\_text := "r\nu] " . SfriendlyName[Skey] . " || \sim = || " . Svalue;300 \text{Space text} = \text{"r\nu-".}301 //$page_text .= $friendlyName[$key] . ' = '. $value;
302 } 
303 } else { 
304 foreach ($arrInFail as $key => $value) { 
305 \text{Space\_text} = \text{``r\nu} \cdot \text{sfriendlyName}[\\fark{shet} . " || !~= || " . \\fatalue .
                      " (Explizites Inklusionskriterium nicht gefunden)";
306 \text{Space\_text} = \text{"r\nu} - \text{";}307 //$page_text .= $friendlyName[$key] . ' != ' . $value . '(Inklusion
                      nicht gefunden)'; 
308 } 
309 } 
310 } 
311 \text{Page}\text{x} = \text{Tr}\n{\ln}\r\cdot \text{Tr}
```
#### 19 Literaturexploration

Ich versichere wahrheitsgemäß, die Arbeit selbstständig angefertigt, alle benutzten Hilfsmittel vollständig und genau angegeben und alles kenntlich gemacht zu haben, was aus Arbeiten anderer unverändert oder mit Abänderungen entnommen wurde.